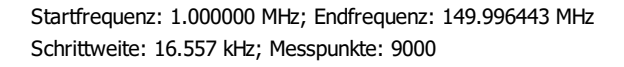

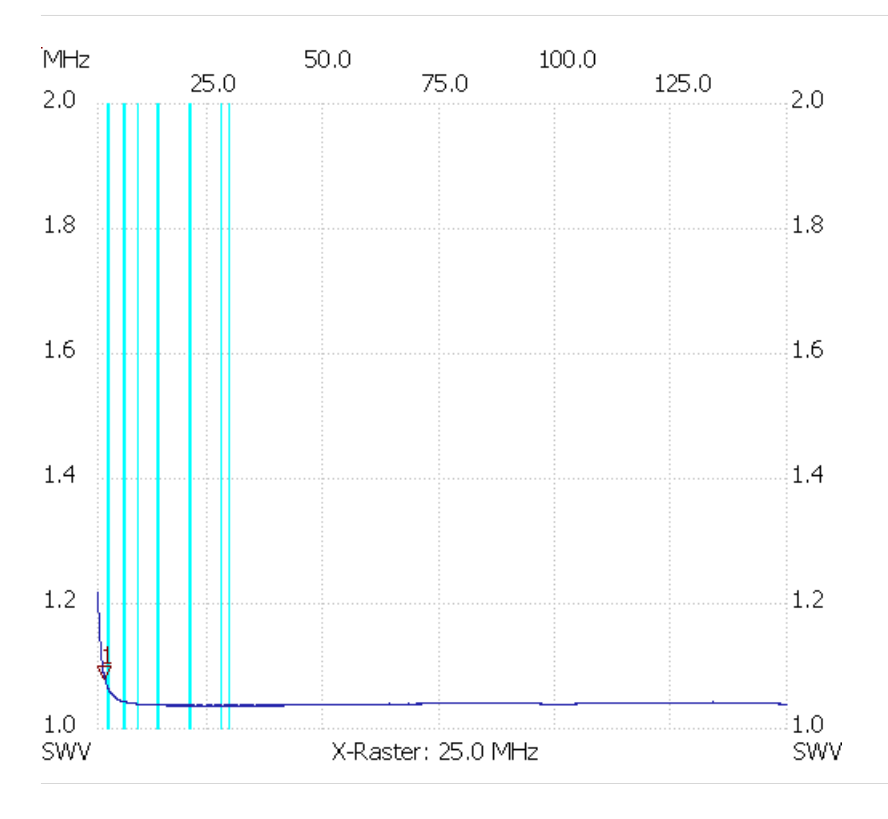

Kursor 1: 2.506687 MHz SWV: 1.0778 --------------------- SWV min: 1.03 16.431124

SWV max: 1.21 1.016557 ---------------------